# Fehlerbehebung FM-ROW (Rest der Welt) Plugin - CURWB

# Inhalt

**Einleitung Hintergrundinformationen** FM-ROW (Rest der Welt) Plugin **Fehlerbehebung** 

# **Einleitung**

In diesem Dokument wird das FM-ROW-Plugin (Rest der Welt) beschrieben, das auf älteren CURWB-Funkmodulen (Cisco Ultra Reliable Wireless Backhaul) verwendet wird.

#### Hintergrundinformationen

Die Geräte werden bei der Herstellung in einen bestimmten Bereich eingeschlossen und abhängig von diesem Bereich werden die zugehörigen Länderoptionen für diesen Bereich freigeschaltet.

## FM-ROW (Rest der Welt) Plugin

Ältere CURWB-Funkgeräte werden in drei separaten Zulassungsdomänen verkauft: den USA, Europa und dem Rest der Welt.

Funkmodule sind für den weltweiten Einsatz mit unterschiedlichen gesetzlichen Auflagen ausgelegt. Der Ländercode ermöglicht die Angabe eines bestimmten Landes (z. B. Uruguay, das Vereinigte Königreich oder die USA). Durch die Konfiguration eines Ländercodes wird sichergestellt, dass die Broadcast-Frequenzbänder, -Schnittstellen, -Kanäle und -Sendeleistungen der jeweiligen Funkeinheit den landesspezifischen Vorschriften entsprechen.

Die Länderparameter auf dem Gerät können über RACER im Partner Portal oder offline über die GUI oder den CLI-Zugang unter "Wireless Radio"-Einstellungen geändert werden.

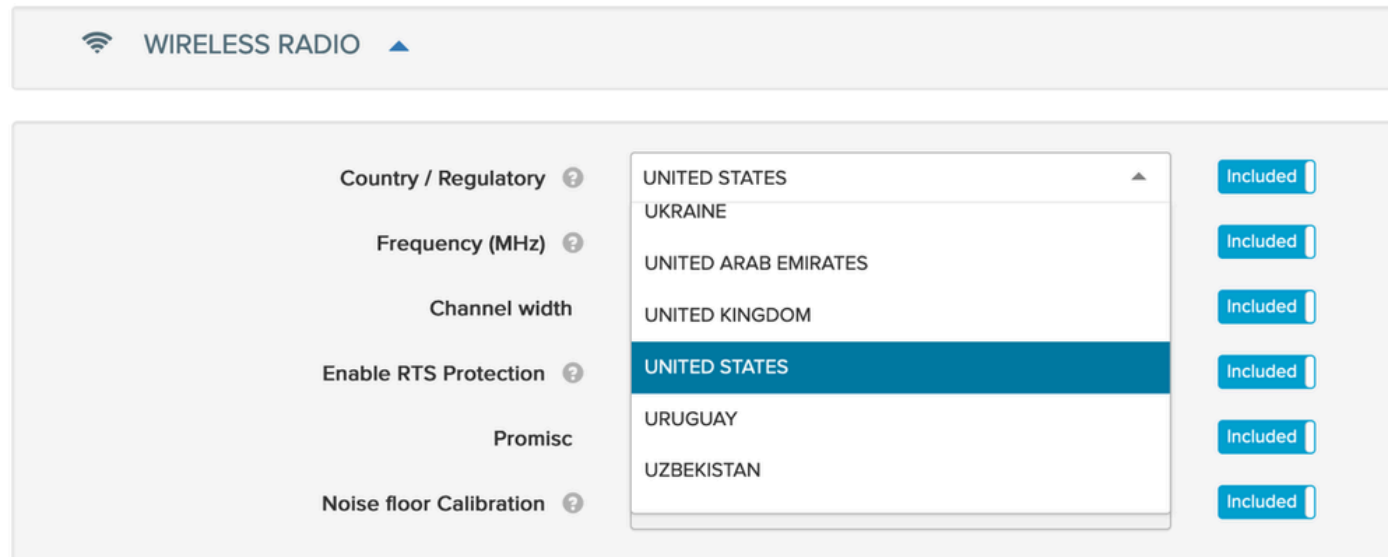

Die -ROW-Funkmodule verwalten eine Power-Tabelle aller Länder unter der -ROW-Domäne und wenden die richtigen Kanal- und Power-Einstellungen an, wenn ein Ländercode konfiguriert wird.

Die Häufigkeit, mit der ein Gerät kommunizieren kann, hängt von dem auf dem Gerät ausgewählten Länderparameter ab.

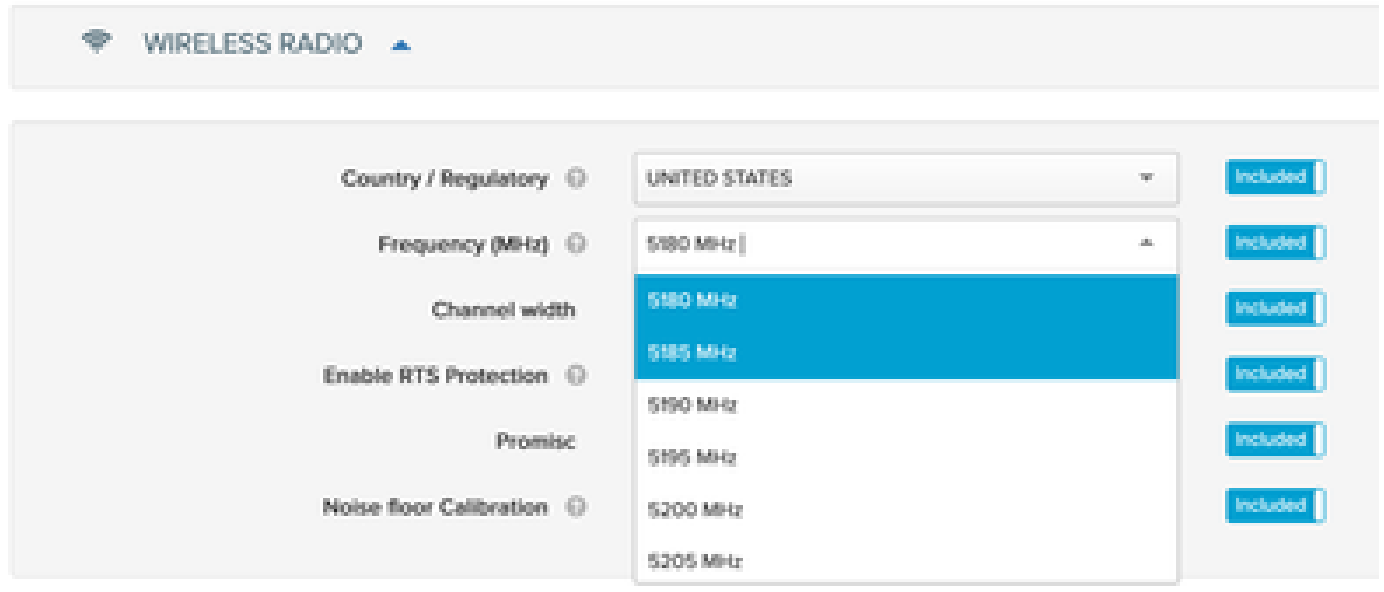

### Fehlerbehebung

In einigen Fällen werden Geräte, die in der Region "USA" oder "Europa" eingeschlossen sind, möglicherweise in Länder ausgeliefert, die keiner dieser Regionen angehören. In diesem Fall kann, nachdem der Nachweis erbracht wurde, eine FM-ROW-Lizenz generiert und auf dem erforderlichen Gerät aktiviert werden, um den erforderlichen Ländercode zu entsperren.

Es ist erforderlich, den physischen Standort, an dem das Gerät installiert ist, mit dem korrekten "Country"-Parameter für die Funkeinheit abzustimmen, um sicherzustellen, dass für die drahtlose Datenübertragung die richtigen Frequenzen und Funkleistungspegel gemäß der Regulierungsstelle in diesem Land verwendet werden.

#### Informationen zu dieser Übersetzung

Cisco hat dieses Dokument maschinell übersetzen und von einem menschlichen Übersetzer editieren und korrigieren lassen, um unseren Benutzern auf der ganzen Welt Support-Inhalte in ihrer eigenen Sprache zu bieten. Bitte beachten Sie, dass selbst die beste maschinelle Übersetzung nicht so genau ist wie eine von einem professionellen Übersetzer angefertigte. Cisco Systems, Inc. übernimmt keine Haftung für die Richtigkeit dieser Übersetzungen und empfiehlt, immer das englische Originaldokument (siehe bereitgestellter Link) heranzuziehen.